# Cheatography

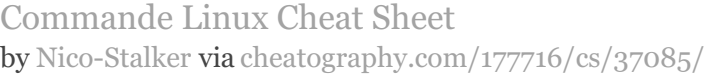

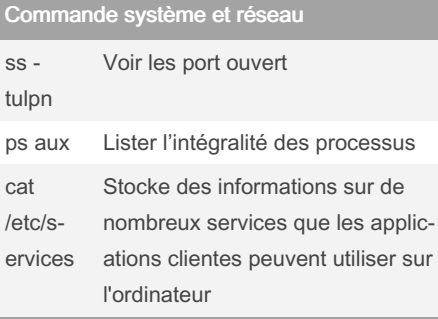

# Paramètre réseau

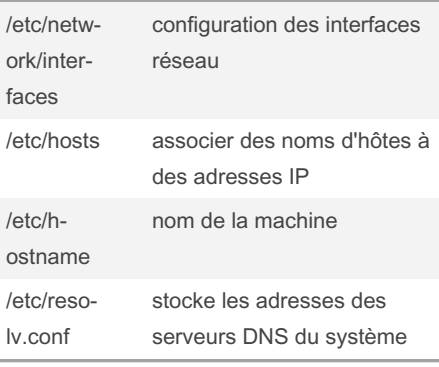

### Commande réseau

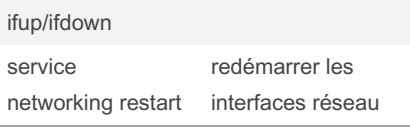

# Aide Cheat sheet

[https://cheatography.com/davechild/cheat](https://cheatography.com/davechild/cheat-sheets/cheatography/)sheets/cheatography/

#### By Nico-Stalker

[cheatography.com/nico](http://www.cheatography.com/nico-stalker/)stalker/

### renseignement système

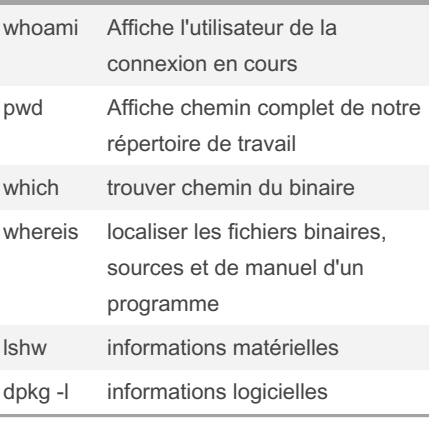

## **Baseline**

apt install nmap zip dnsutils net-tools tzdata lynx ssh sudo curl git screen locate ncdu htop mc tmux

whois

Baseline standard

# Utilisation de NANO

nano -B effectuer sauvegarde d'un fichier lorsqu'on le modifie

# Information système

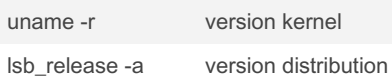

Not published yet. Last updated 21st February, 2023. Page 1 of 1.

# Navigation dans l'interface

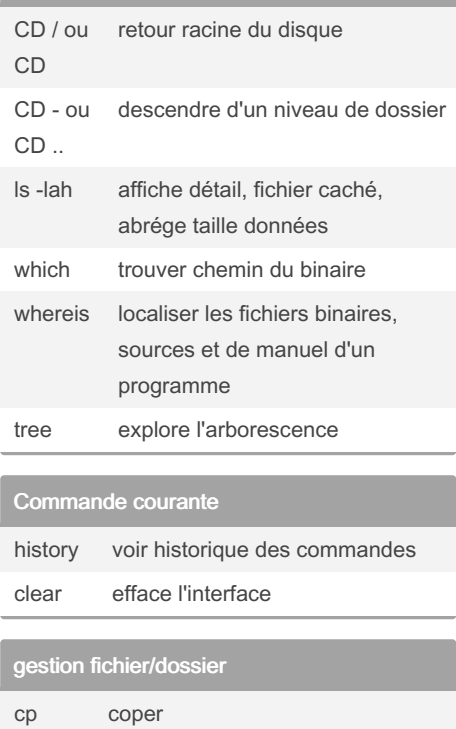

Sponsored by Readable.com Measure your website readability! <https://readable.com>

mv deplacer/renommer